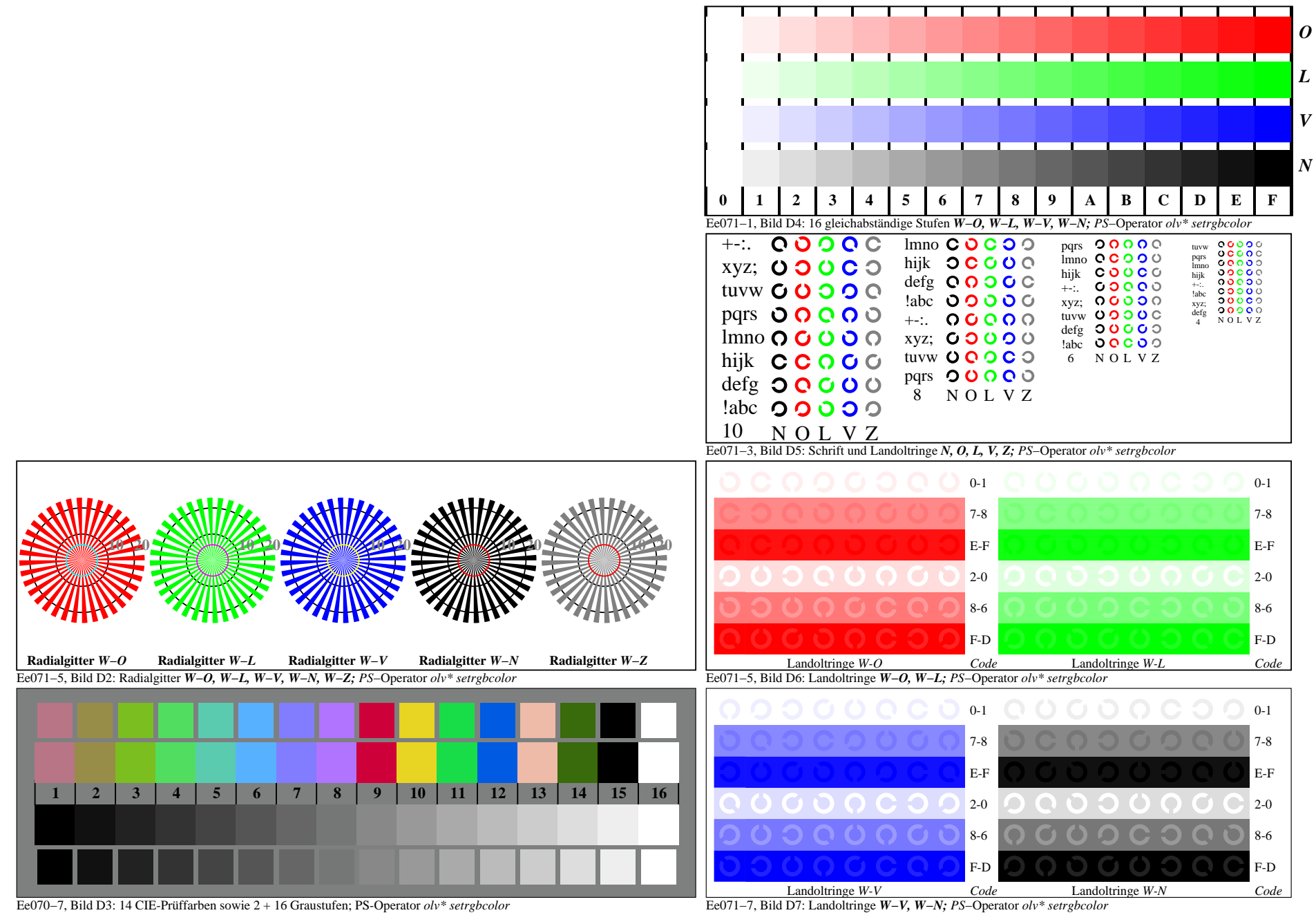

Eg060−7A, Seite 1/6

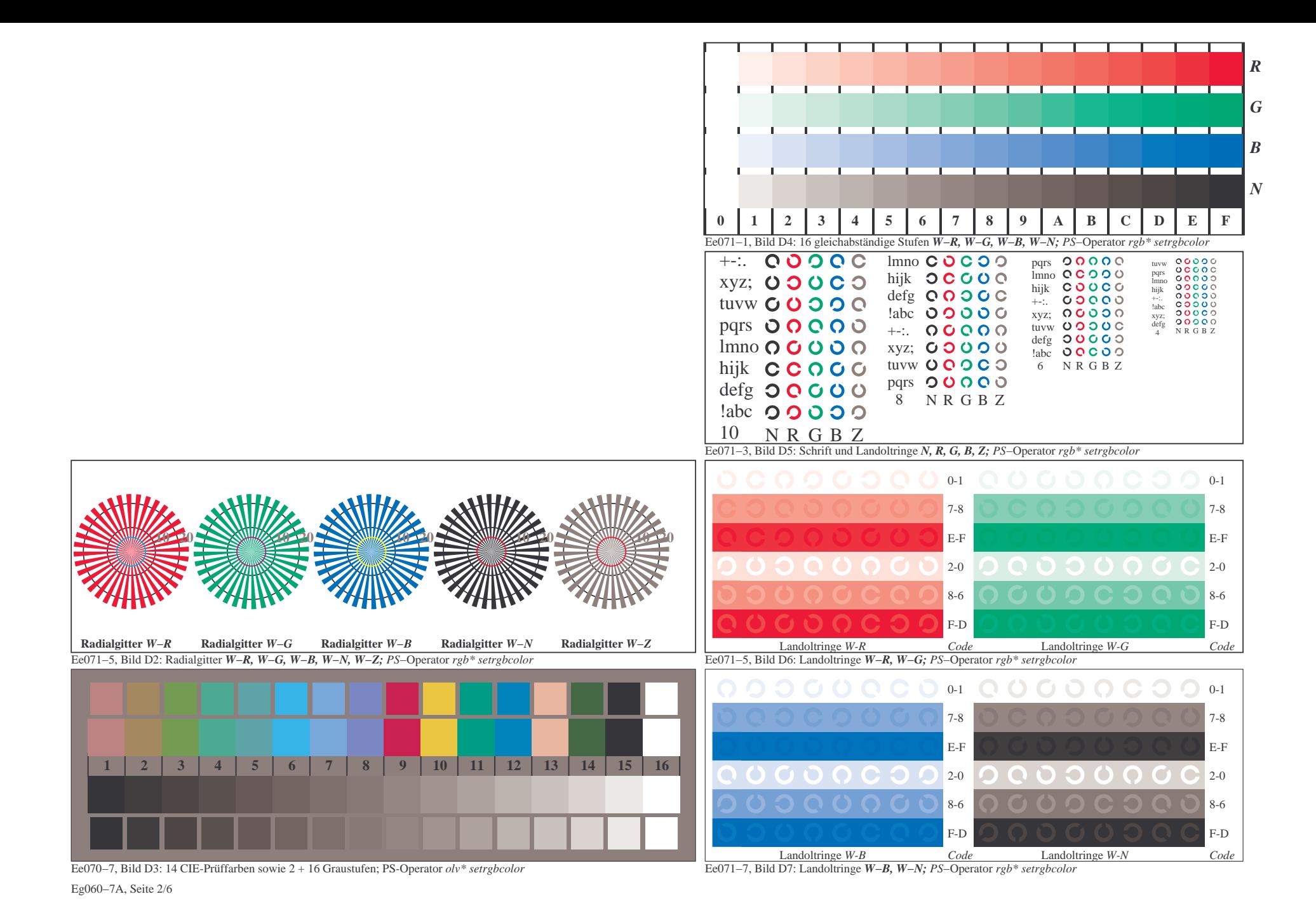

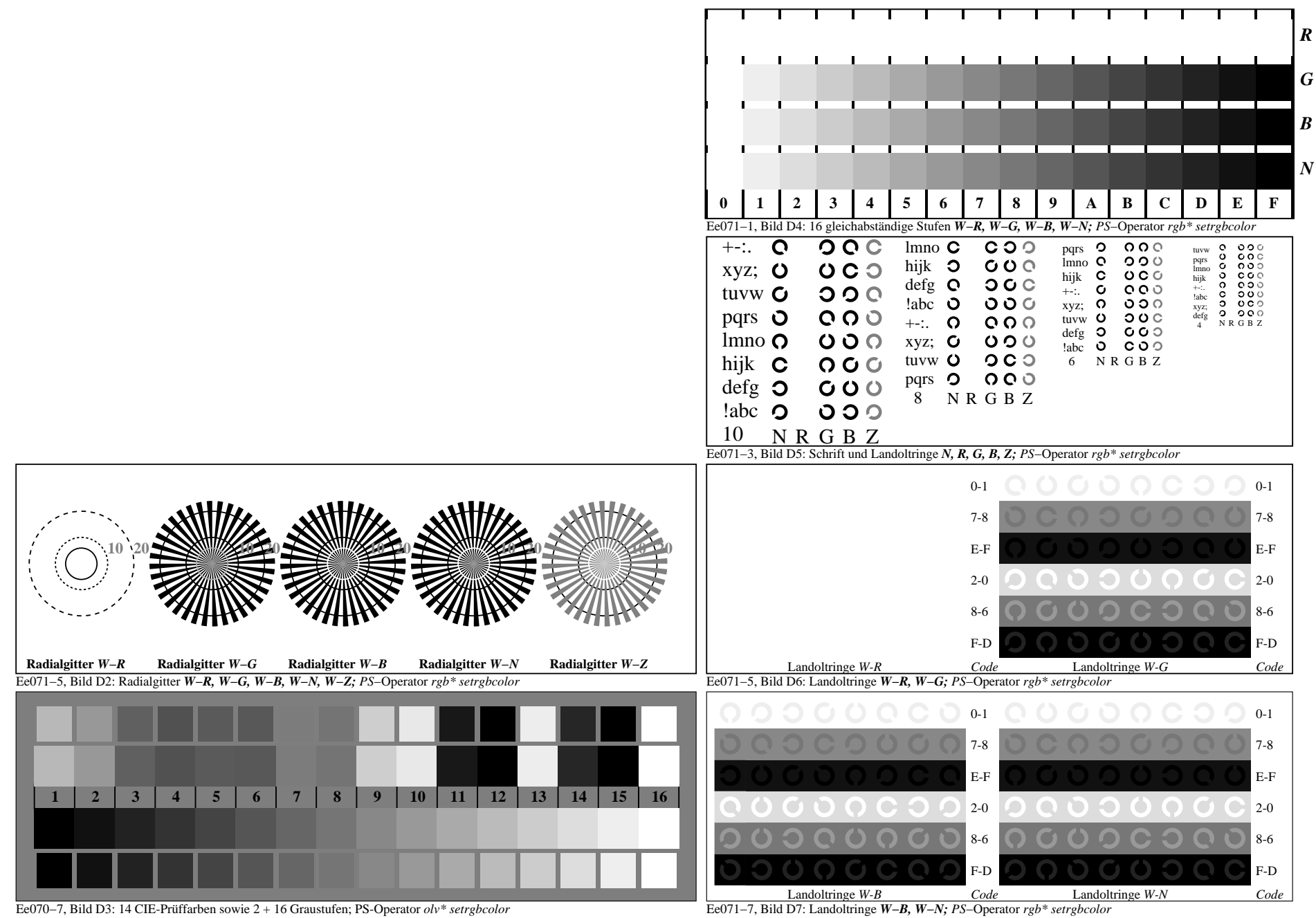

Eg060−7A, Seite 3/6

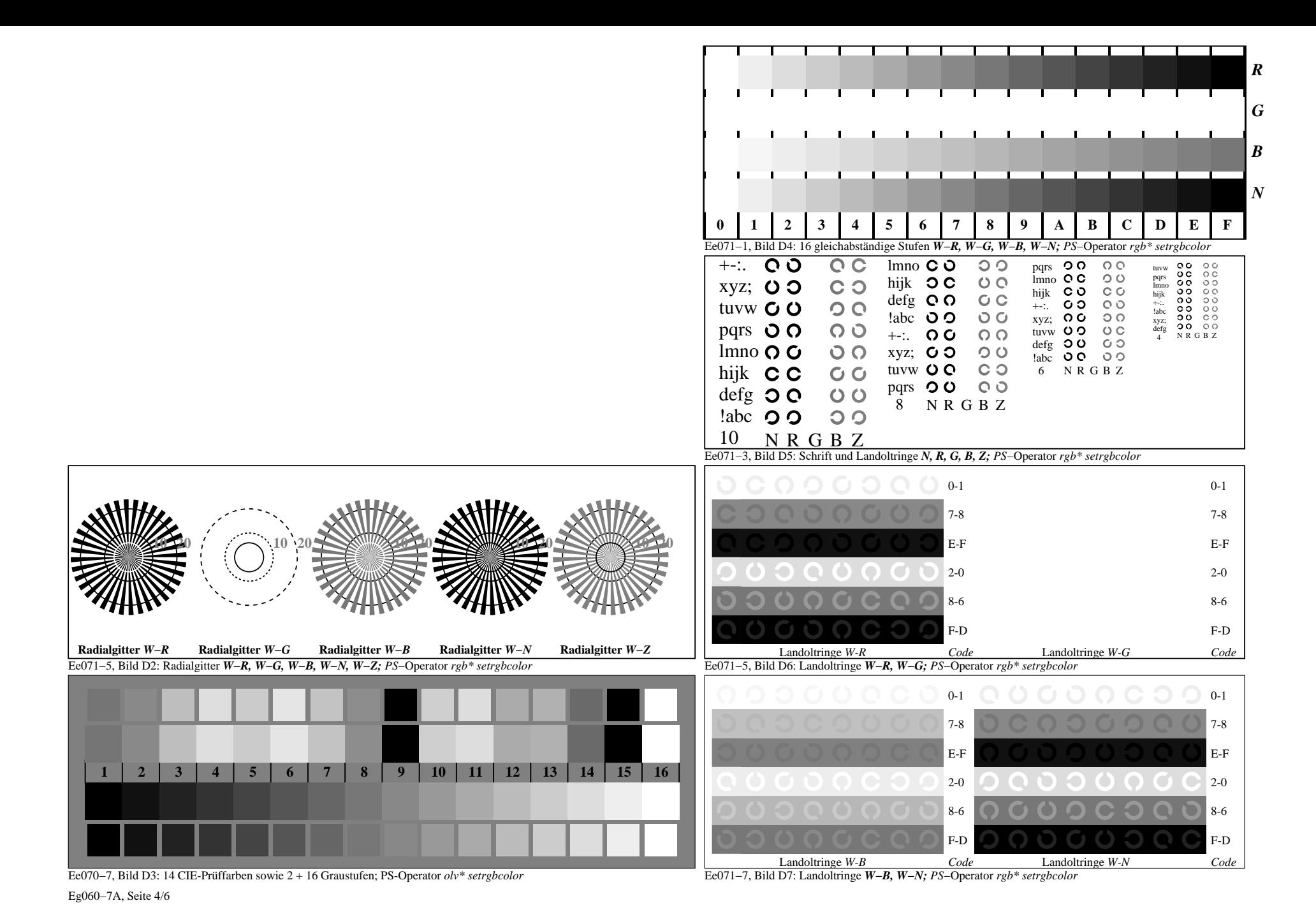

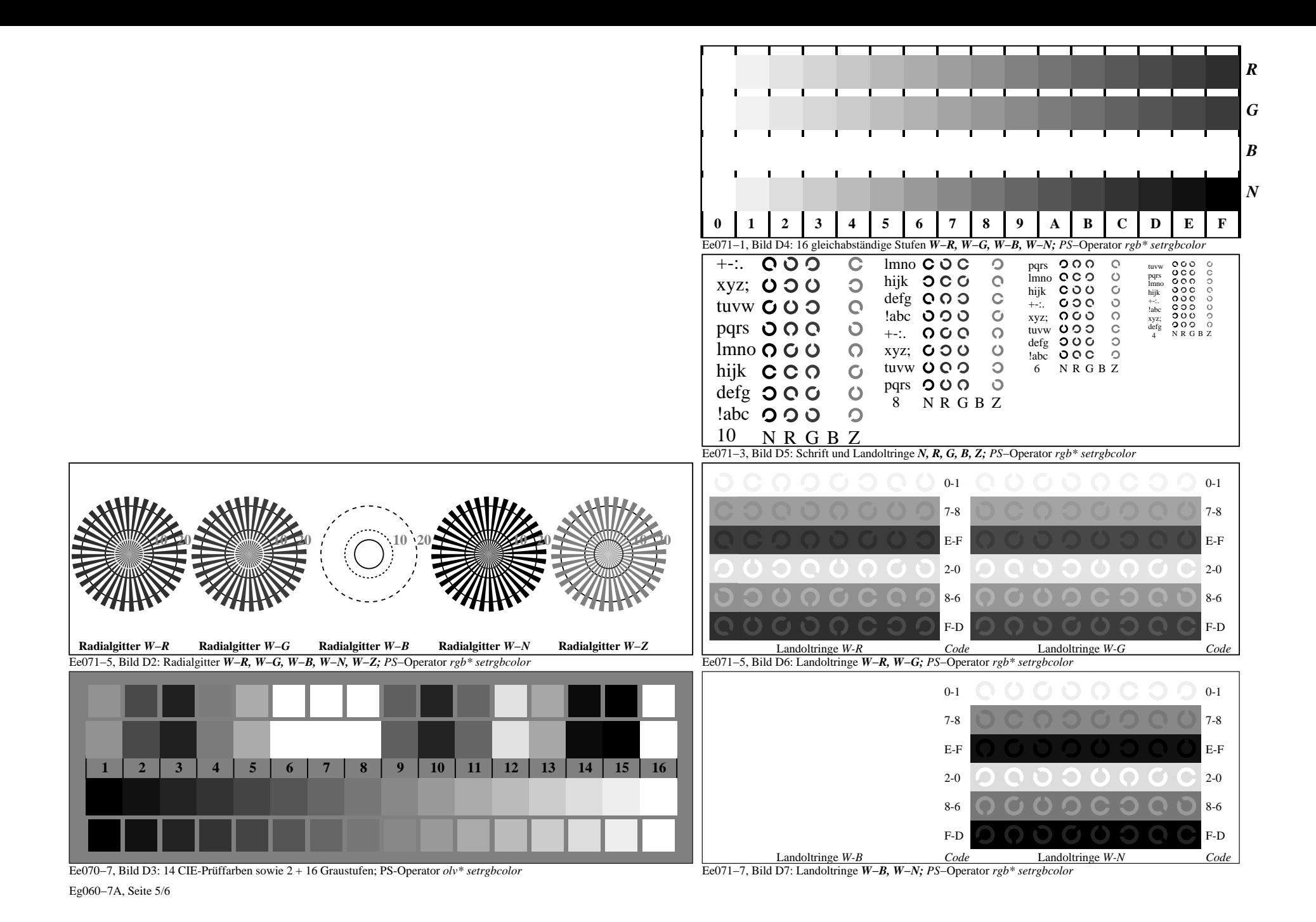